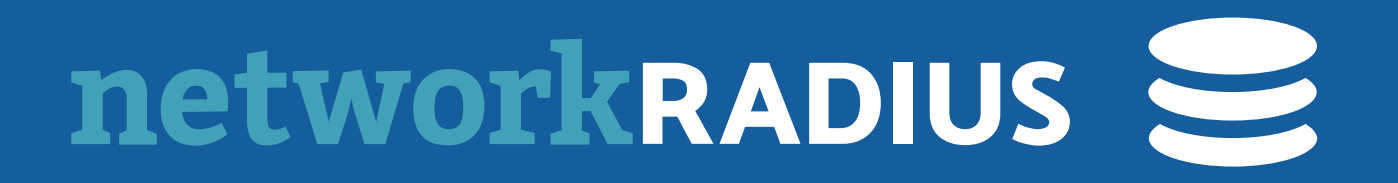

# **EAP Usability**

#### ALAN DEKOK IETF 111

https://datatracker.ietf.org/doc/draft-dekok-emu-eap-usability/

### THE PROBLEM

- ‣ EAP is hard to configure
	- ‣ Many methods, many options
- ‣ Vendors randomly change UIs, APIs, work flows, etc. for EAP configuration
	- ‣ There is a pain point which is not being addressed!
- ‣ MDM vendors sell "add ons" for simplification and ease of use
	- ‣ Which don't work as well as they could

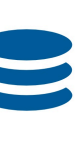

# THE REQUIREMENTS

- ‣ A device has:
	- 1) Network connection (untrusted is fine, slow is fine)
	- 2) root CAs for web PKI
	- 3) user name to authenticate with: **[bob@example.com](mailto:bob@example.com)**
	- 4) Password\* to authenticate with: **superSecret**

\* Entry of the password can be delayed until much later

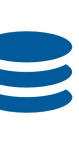

### THE PROPOSAL

- ‣ Get NAI from username: **[bob@example.com](mailto:bob@example.com)** ➡ **example.com**
- ‣ Look up DNS CERT RR: **\_server.\_cert.\_eap.example.com**
	- ‣ get URI: **https://example.com/.well-known/eap/server.pem**
- ‣ Verify Web cert via web root CAs, download certs
- ‣ Similar method for CA cert / server cert / client cert
- ‣ Certs can include network identification information (SSID, RCOI, etc)
- ‣ Client can now authenticate to network, verify server cert, use name/password

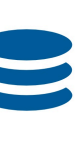

### THAT'S IT

- $\blacktriangleright$  Lots of details in the draft about variations of the above
	- ‣ To show how it works in a variety of situations
- ‣ Lots of details about non-workable solutions
- ‣ Ideally only needs DNS and WWW configured on the server side
- ‣ Only new code is a user space utility on the client side
	- ‣ Initially no changes required to supplicant code

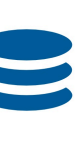

#### LIMITATIONS

- ‣ Works only for TLS-based EAP types\*
- ‣ Requires some network access to bootstrap
- ‣ Getting more benefit means moving some checks to supplicants
- ‣ Likely needs new EKU fields (TBD)
- ‣ Document is long and covers a lot of issues

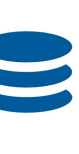

\* Sorry, Dan

### BENEFITS

- ‣ Works in captive portals, can use LTE to bootstrap WiFi
- ‣ Minimal server-side changes required
- ‣ Configuration can be refreshed with minimal user intervention
- ‣ Can follow a process similar to web UIs, but for network access:
	- ‣ if the lock icon is green for **example.com**,
	- ‣ then it's safe to enter your name and password

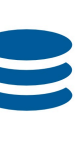

# RUNNING CODE

- ‣ [https://github.com/NetworkRADIUS/automatic-eap/](https://networkradius.github.io/automatic-eap/)
- ‣ Host defines domain name and certificates (generation scripts included)
- ▶ Brings up docker images for client and servers (RADIUS, DNS, WWW)
- ‣ Client does lookups, downloads certs
- ‣ Generates configuration, and runs eapol\_test against RADIUS server
- ‣ Trust on First Use **End to end trust verified at every step**

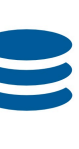

# CONCLUSIONS

- ‣ Seems simple enough
- 
- ‣ Questions?

#### ‣ Can be deployed today with per-device utilities (standards-based, not MDM)

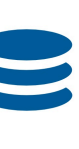